# List<T>.Insert Method (Int32, T)

.NET Framework (current version)

■ Note

The .NET API Reference documentation has a new home. Visit the .NET API Browser on docs.microsoft.com to see the new experience.

Inserts an element into the  $List <sub>T</sub>$  at the specified index.

```
Namespace: System.Collections.Generic
Assembly: mscorlib (in mscorlib.dll)
```
## Syntax

```
public void Insert( 
          int index, 
          T item 
C#
```
### Parameters

)

```
index
```

```
Type: System.Int32
```
The zero-based index at which item should be inserted.

#### item

Type: T The object to insert. The value can be null for reference types.

Implements

IList<T>.Insert(Int32, T)

## Exceptions

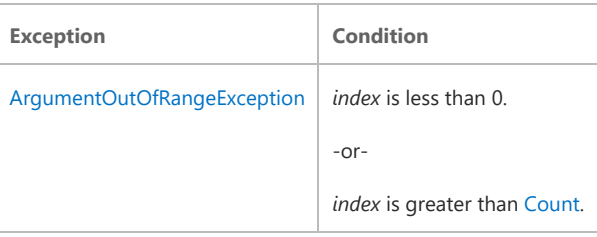

## Remarks

List<T> accepts null as a valid value for reference types and allows duplicate elements.

If Count already equals Capacity, the capacity of the List<T> is increased by automatically reallocating the internal array, and the existing elements are copied to the new array before the new element is added.

If index is equal to Count, item is added to the end of List<T>.

This method is an  $O(n)$  operation, where  $n$  is Count.